## **Additional Teacher's Notes**

## **Optional Materials**

- · Card stock or paper
- Fabric scraps for decoration
- · Colored felt pens or pencils

## **Prior Learning**

Before beginning this Maker activity, it is recommended that students know how to use the on-brick motor control function, and also how to program a motor to move.

Students can also try connecting two motors together, this is a great way to explore movement.

However, if you prefer a more open-ended, explorative method, you can start out with this activity and allow students to find help on their own using the EV3 Lab and EV3 Programming tutorials.

## **Tinkering Examples**

Some students may need a little inspiration and scaffolding to help them get started. Students can remix an existing model, or invent a new design.

Note: You are advised not to share these images with students.

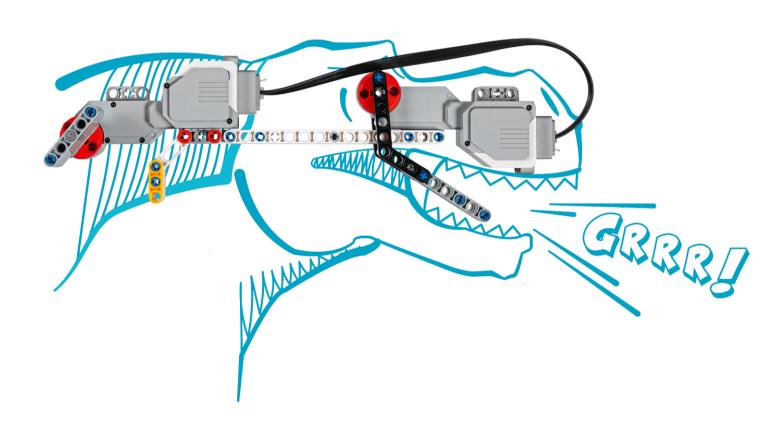

Use this program with the Programmable Brick and Large Motor.

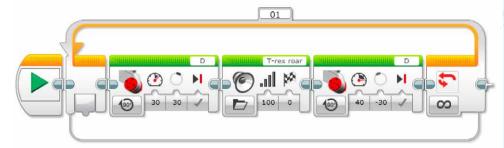